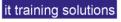

# **Microsoft Outlook - Working More Efficiently**

Duration : 1/2 day

### **Course Overview**

This course is aimed at those who are already using Microsoft Outlook but want to work more efficiently.

## **Prerequisites**

Delegates must already be using Outlook and be comfortable sending and reading emails and opening and saving attachments.

## **Course Content**

#### Calendar

Explore the Outlook Calendar Respond to a meeting request Difference between Accept Reject Tentative Schedule and Edit an appointment Arrange a meeting with other people Booking a room (if applicable) Reply to a meeting request Propose a new meeting time How Outlook interacts with Microsoft Teams Entering appointment details Creating recurring appointments Marking time as free or busy etc. Reserving calendar time for tasks Adding travel time - using appointments to mark out and marking time as busy

#### **Speeding up Emails**

Setting up a signature and multiple signatures Using AutoCorrect and Quick Steps Creating a signature QuickPart Use quick parts for repetitive emails Delivery and Read Receipts - do not use Inserting a screenshot

#### Working with Contacts (as a user)

Add edit and delete a contact Sort and find contacts - Global address book Managing and sharing contacts Create Contact Groups (distribution list) Using the People Pane

#### **Inbox Management**

Are you a deleter or a hoarder? Would working towards 'Inbox Zero' work for you? Figure out your inbox management strategy: understand the built-in folders and create some of your own. Use the searching and sort tools more effectively. Find important emails quickly by using Flags and Categories and generating a Task list. Use some of the automatic inbuilt tools to speed up filing (Rules and Quick steps). Learn some of Outlook's message options such as delaying emails or directing replies elsewhere.